## Programmieren in Java Vorlesung 06: Webprogrammierung

#### Peter Thiemann

Albert-Ludwigs-Universität Freiburg, Germany

SS 2013

Peter Thiemann (Univ. Freiburg) [Programmieren in Java](#page-21-0) JAVA 1/22

<span id="page-0-0"></span>

#### Inhalt

#### Vorlesungsüberblick

#### [Webprogrammierung](#page-3-0)

Einführung [Java API: Client](#page-7-0) [Java API: Server](#page-10-0)

## Vorlesungsüberblick

#### Bisher

- $\blacktriangleright$  Einfache Klassen, Enum, Tests
- ▶ Zusammengesetzte Klassen (Interfaces), Collections
- ▶ Abstraktion mit Klassen, Refactoring mit Eclipse
- $\blacktriangleright$  GUI mit Swing
- ▶ Testen abstrakter Klassen, Mock-Objekte, Pattern

#### Geplant

- ▶ Webprogrammierung mit Servlets
- $\blacktriangleright$  Generics
- $\triangleright$  Vergleiche in Java: equals, compareTo, hashCode, Iterator.
- $\triangleright$  Exceptions, Input/Output-Hierarchie, XML, Serialization
- $\blacktriangleright$  Rekursive Klassen, Reflection

Peter Thiemann (Univ. Freiburg) [Programmieren in Java](#page-0-0) JAVA 3/22

<span id="page-2-0"></span>

## Was ist Webprogrammierung?

- ▶ Applikationen bestehen aus kommunizierenden Komponenten
- ▶ Typischerweise: Server und Clients
- $\blacktriangleright$  Ein weites Feld, viele Technologien
- $\blacktriangleright$  hier:
	- $\blacktriangleright$  nur , Reinschnuppern"
	- $\blacktriangleright$  Eindruck von der Struktur einer solchen Applikation
	- $\triangleright$  Weitere Informationen:

Anders Møller, Michael Schwartzbach:

<span id="page-3-0"></span>,, An Introduction to XML and Web Technologies"

## **HTTP**

Prinzip

Geläufiges Protokoll für Client-Server Kommunikation

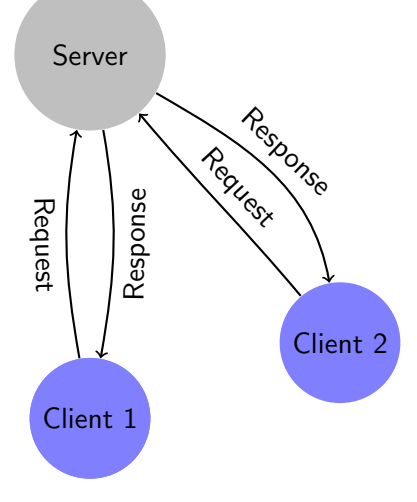

- $\blacktriangleright$  Clients stellen Requests
	- **Abfragen von Serverdaten** (z.B. ,,Gib mir diese Datei!")
	- **I** Nachricht an den Server (z.B. ,,Ich bin ab jetzt offline!")
- ▶ Server antworten mit Response:
	- ▶ Status (200 OK, 404 NOT FOUND)
	- $\blacktriangleright$  Inhalt:

<!doctype html> <html itemscope="itemscope"> <head>  $<sub>me+</sub>$  ...</sub>

#### HTTP

Requests

Anfrage geht an eine http- $URL$  $http://server':\langle port \rangle://path\rangle//to\rangle//resource?\\langle query \rangle$ http://www.google.de:80/search?q=hello

#### $\blacktriangleright$  Request Methods:

- GET Abfrage von Daten. Sollte keine Zustandsänderung auf dem Server verursachen.
- POST Nachricht an den Server, die seinen internen Zustand verändert.

Es sind noch weitere Methoden vorhanden (DELETE, . . . ); diese werden aber wenig genutzt.

 $\triangleright$  Rest des Requests: **Header** mit weiteren Parametern, eventuell gefolgt von einem Datenstrom, der zum Server hochgeladen werden soll.

#### HTTP Response

Die Antwort des Servers besteht, unter anderem, aus:

#### $\blacktriangleright$  Response Code:

- $\blacktriangleright$  200 OK.
- $\blacktriangleright$  400 BAD REQUEST.
- $\blacktriangleright$  404 NOT FOUND.
- $\triangleright$  [https://en.wikipedia.org/wiki/List](https://en.wikipedia.org/wiki/List_of_HTTP_status_codes)\_of\_HTTP\_status\_codes
- ▶ Content-Type, eine genormte Bezeichnung für die Art bzw. das Format der Übermittelten Daten,
- und einem Datenstrom, der die vom Client gewünschten Daten enthält.

## Java API: Client

Download von einem HTTP-Server

```
// Create an URL object.
URL url = new URL("http://localhost:8080/Java2013git/MonopolySnapshot");
// Open the connection to the server located at the url
// Note the need to cast into a connection for HTTP!
HttpURLConnection con = (HttpURLConnection)url.openConnection();
\frac{1}{s} set the request method (GET is also the default)
con.setRequestMethod("GET");
// Access the response code
System.out.println("" + con.getResponseCode() + con.getResponseMessage());
\frac{1}{16} Get an input stream for the data the server is sending...
InputStream download = con.getInputStream();
// Read 50 bytes from the server
byte[] data = new byte[50];
download.read(data);
// Close the stream
download.close();
```
Java API: Client Query an einen Server

Das Übermitteln von sehr einfachen und kurzen Daten an den Server kann direkt über den Query String geschehen:

```
String urlPrefix = "http://localhost:8080/helloworld/Hello";
// Encode the query, to allow characters not allowed in URLs
// (always use "UTF−8" as the second argument)
String query = URLEncoder.encode("What is the time?", "UTF-8");
\frac{1}{2} assert Equals("What + is + the + time %3F", query);
URL url = new URL(urlPrefix + "?" + query);
...
```
#### Java API: Client

Upload zu einem HTTP-Server

// Create an URL object and open the connection. URL url  $=$  new URL("http://localhost:8080/Java2013git/MonopolySnapshot"); HttpURLConnection con = (HttpURLConnection)url.openConnection(); // set the request method to POST con.setRequestMethod("POST"); // enable upload con.setDoOutput(true);  $//$  get the output stream to the server OutputStream upload  $=$  con.getOutputStream(); // write data to upload to the stream and close it upload.write(...); upload.close(); // Access the response code; no further upload possible after this point System.out.println("" + con.getResponseCode() + con.getResponseMessage());

Komponenten

#### ▶ Servlet Container (Web Server)

- Übernimmt low-level Kommunikation
- $\blacktriangleright$  Implementierungen: Apache Tomcat, Jetty, ...
- $\blacktriangleright$  Typischerweise verwaltet durch System-Administrator
- $\blacktriangleright$  Für den Webprogrammierer: Testumgebung, z.B. mit Eclipse plugins  $^1$
- $\blacktriangleright$  Servlet
	- ► Spezielle Klasse, die einzelne Anfragen behandelt.
	- **Instanziierung und Aufruf der Anfrage-Methoden** durch Servlet Container
	- $\blacktriangleright$  Implementierung durch Webprogrammierer
		- =⇒ Unser Fokus

Peter Thiemann (Univ. Freiburg) [Programmieren in Java](#page-0-0) JAVA 11 / 22

<span id="page-10-0"></span><sup>1</sup> <http://proglang.informatik.uni-freiburg.de/teaching/java/2013/eclipse-jee.html>

Hello World Servlet

```
// Implement a servlet by extending HttpServlet.
// Specify the location on the server as an @WebServlet annotation
@WebServlet("/Hello")
public class Hello extends HttpServlet {
 // Handler for GET requests. Request and response are available from the parameters
  protected void doGet(HttpServletRequest request, HttpServletResponse response)
   throws ServletException, IOException {
   // Get the query string from the request
   String q = request.getQueryString();
   if (q == null) \{q = "<none>\\";\} // default when no query given
   else { q = URLDecoder.decode(q, "UTF−8"); } // decode the request
   // set the repsonse code
    response.setStatus(HttpServletResponse.SC OK);
    // indicate that the response is plain text
    response.setContentType("text/plain");
    // Transmit the content of the response with a java.io.PrintWriter
    PrintWriter w = response.getWriter();
   w.println("Hello Internet User!\n Your query was: " + q);
  }}
```
Hello World Servlet in Action

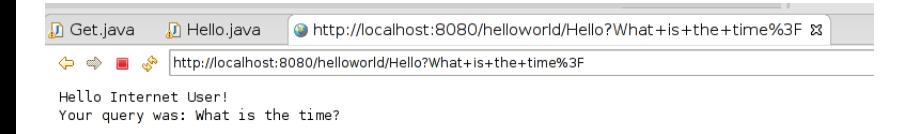

Uploads von Clients

```
protected void doPost(HttpServletRequest request,
                HttpServletResponse response)
       throws ServletException, IOException {
        // Get an input stream
        InputStream s = request.getInputStream();// Prepare buffer (alternatively use java.io Classes) and read the data
        byte[] reqData = new byte[100];
        s.read(reqData);
        // Send a response
        response.getWriter().println("Got: " + Arrays.toString(reqData));}
```
Achtung: für verlässlichen Betrieb müssen weitere Maßnahmen ergriffen werden, damit böswillige Clients den Server nicht blockieren können

- ▶ Verbindungszeit mit dem Client muss begrenzt werden (Anzahl der parallelen Verbindungen zum Server sind begrenzt.)
- ▶ Dies kann durch Konfiguration des Servers erreicht werden (nicht Teil dieser Vorlesung)

Peter Thiemann (Univ. Freiburg) **[Programmieren in Java](#page-0-0)** JAVA 14 / 22

#### Request Verarbeitung

- ▶ Routen der Requests auf Servlets
- ▶ Verteilung der Requests auf "Worker-Threads"
- **Parallele Abarbeitung der Requests**

#### Request Verarbeitung

Servlet Container

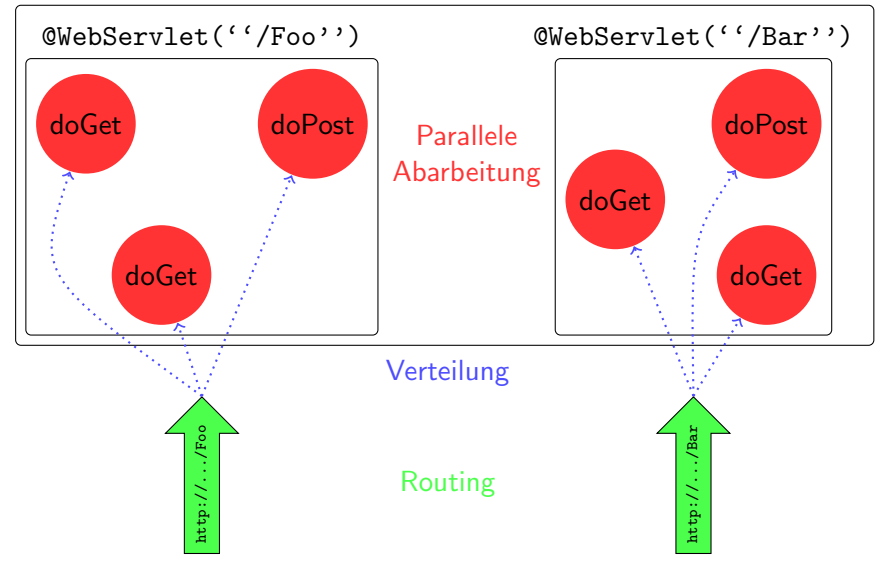

Peter Thiemann (Univ. Freiburg) **[Programmieren in Java](#page-0-0)** JAVA 16 / 22

#### Request Verarbeitung

- ▶ Routen der Requests auf Servlets
- **Verteilung** der Requests auf "Worker-Threads"
- $\blacktriangleright$  Parallele Abarbeitung der Requests:

Daten, die über mehrere Requests und/oder Servlets hinweg gültig sein sollen, müssen speziell behandelt werden!

=⇒ Der ServletContext kann solche Daten verwalten.

## Servlet Context Beispiel

Gemeinsamer Zugriff auf einen String

```
@WebServlet("/Submit")
class Submit ... {
  public void doPost(...) {
    String req = request.getQueryString();
    ...
    // store the submitted data
    // in the shared context
    // − choose an arbitrary identifier:
    // "submit.data"
    // – remember that "submit.data"
    // holds a String
    this.getServletContext()
        .setAttribute("submit.data", req);
    ....
  }
}
                                               @WebServlet("/Readout")
                                              class Readout ... {
                                                 public void doPost(...) {
                                                  // retreive the currently submitted data
                                                  // - we know it is a string,
                                                  // and cast it accordingly
                                                   String data =(String)this.getServletContext()
                                                             .getAttribute("submit.data");
                                                   if (data == null) \{ \dots \}...
                                                   response.getWriter().println(data);
                                                 }
                                               }
```
## Nebenläufige Zustandsänderung

- <sup>I</sup> ServletContext erlaubt nur ,,Zwischenlagern" einzelner Objekte.
- ▶ Request-Bearbeitung in Threads kann in beliebiger zeitlicher Vermischung passieren.
- ▶ Zustandsänderungen, die von gemeinsamen Daten abhängen, müssen zusätzlich geschützt werden.

#### Nebenläufige Zustandsänderung Falsch:

Integer  $i = (Integer)$  this.getServletContext $(i)$ .getAttribute $("requestCount");$ this.getServletContext().setAttribute("requestCount", new Integer( $i + 1$ ));

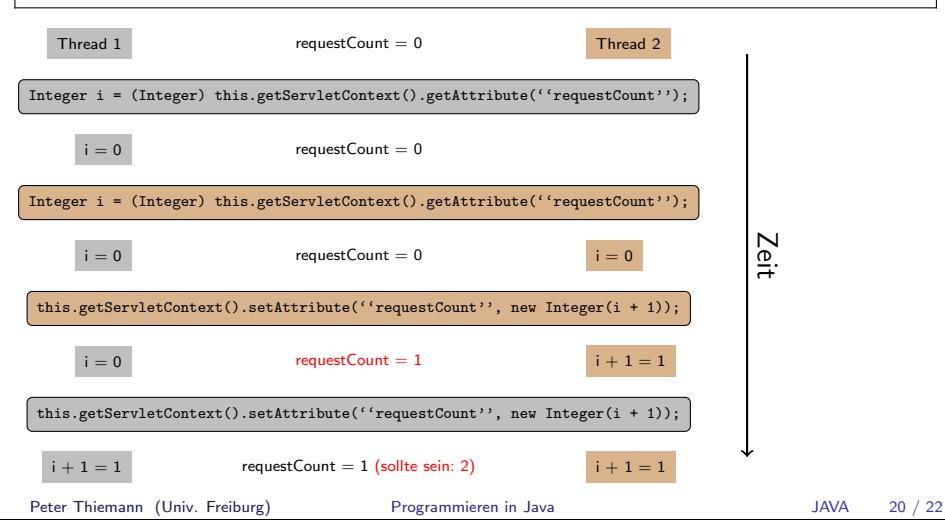

- ▶ Message Queue (MQ) ordnet nebenläufige Anfragen sequentiell
- **Arbeiterprozess GameRunner arbeitet Anfragen sequentiell ab**
- ▶ Verteilt Antworten an entsprechende MQ der Spielers

<span id="page-21-0"></span>Webprogrammierung Java API: Server

# Abarbeiten von Nebenläufigen Requests

Server Sicht

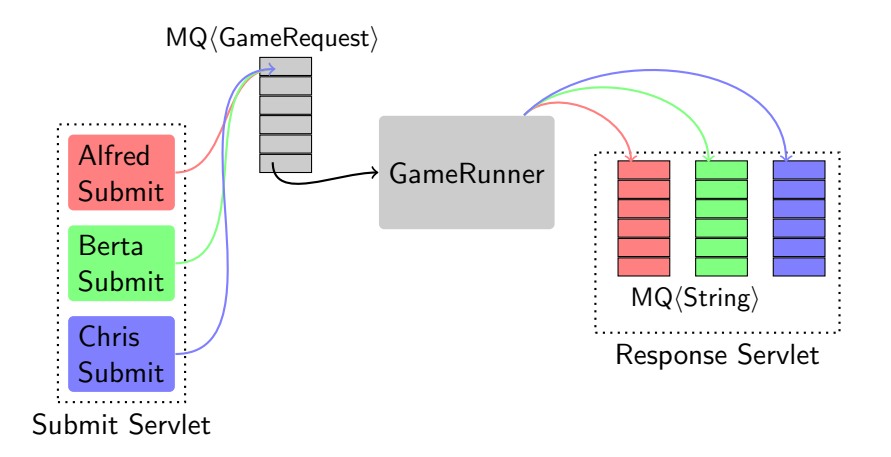